### **Державний комітет зв'язку та інформатизації України Одеська національна академія зв'язку ім. О.С.Попова**

**Кафедра теорії електричного зв'язку**

# **АНАЛІЗ ПЕРЕТВОРЕНЬ І РОЗРАХУНКИ ХАРАКТЕРИСТИК СИГНАЛІВ У СИСТЕМІ РАДІОЗВ'ЯЗКУ**

**Методичні вказівки до виконання курсової роботи з дисципліни "Сигнали та процеси в радіотехніці"** 

> ЗАТВЕРДЖЕНО методичною радою академії зв'язку. Протокол № 15 від 09.04.2002 р.

Одеса 2002

Рецензент – О. В. Ошаровська Укладач – П. В. Іващенко Відп. редактор – В. Л. Банкет

> СХВАЛЕНО на засіданні кафедри ТЕЗ і рекомендовано до друку. Протокол № 9 від 10 січня 2002 р.

## **3MICT**

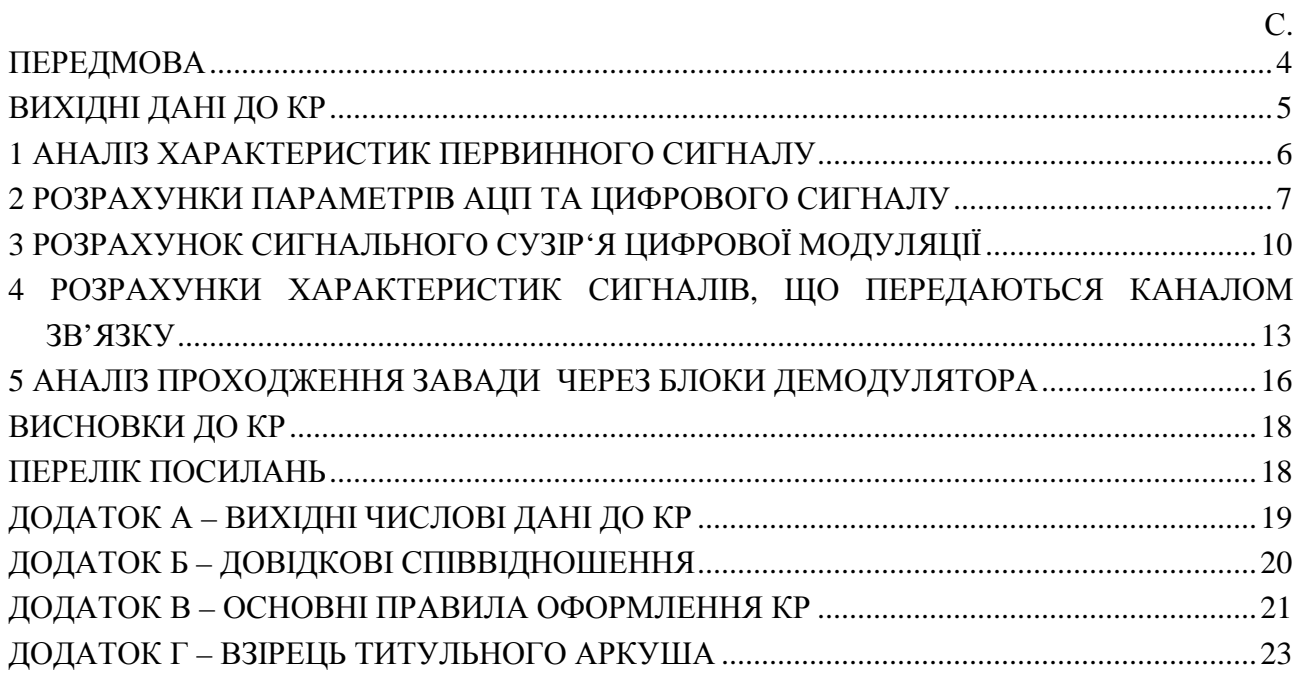

#### **ПЕРЕДМОВА**

Навчальними планами освітньо-професійної підготовки бакалаврів за напрямом вищої освіти 6.0907 "Радіотехніка" передбачено виконання курсової роботи (КР) з дисципліни "Сигнали та процеси в радіотехніці". Мета КР – закріплення знань основних положень курсу "Сигнали та процеси в радіотехніці" – досягається шляхом аналізу перетворень сигналів та проведення розрахунків їх характеристик у системі радіозв'язку.

У розділі "Вихідні дані до КР" цих вказівок наведено перелік вихідних даних. Числові значення вихідних даних до завдання індивідуальні і наведені в Додатку А. У подальших розділах цього посібника наведено послідовність розрахунків, що необхідно виконати, та вказівки до їх виконання. Студент виконує завдання за варіантом, номер якого збігається з номером прізвища в журналі академічної групи або за вказівками викладача.

Для виконання КР студент повинен виписати перелік вихідних даних, а з Додатку А – числові значення вихідних даних. КР складається з окремих завдань. Кожне із завдань повинно бути виконане й оформлене як розділ КР. Рекомендований графік виконання завдань наведено в табл. 1.

| Номер<br>завдання     |  | ٮ  |   | ັ  | Здача<br>КP | Захист<br>КP |
|-----------------------|--|----|---|----|-------------|--------------|
| Навчальний<br>тиждень |  | ιv | ↩ | 14 | ⊥J          | 10           |

Таблиця 1 – Рекомендований графік виконання завдань

У методичних вказівках використані умовні позначення, які застосовуються в підручниках та на лекціях, практичних і лабораторних заняттях в ОНАЗ ім. О.С. Попова.

У Додатку В наведені основні правила оформлення КР.

Рекомендована для виконання КР література наведена в переліку посилань.

#### **ВИХІДНІ ДАНІ ДО КР**

Вихідним до курсової роботи є первинний неперервний сигнал радіозв'язку. Його подальші перетворення відповідають таким умовам:

- використовується цифровий метод передавання;
- передавання ведеться модульованим сигналом;
- в радіоканалі на сигнал діє завада.

У табл. Додатка А наведені **вихідні дані**, які визначають сигнали та їх перетворення.

1. Характеристики первинного випадкового сигналу *b*(*t*):

– середнє значення сигналу дорівнює нулю;

– дисперсія сигналу  $\sigma_b^2$ ;

– коефіцієнт амплітуди сигналу *К*А;

– спектральна густина потужності *Gb*(*f*) одного з трьох видів:

A) 
$$
G_b(f) = \frac{\sigma_b^2 c}{2\pi} \left[ \frac{1}{c^2 + (f - f_0)^2} + \frac{1}{c^2 + (f + f_0)^2} \right], \quad -\infty < f < \infty;
$$

$$
\text{E)} \qquad G_b(f) = \frac{\sigma_b^2 \cdot c}{\pi (c^2 + f^2)}, \qquad -\infty < f < \infty;
$$

B) 
$$
G_b(f) = \frac{\sigma_b^2}{c\sqrt{\pi}} \exp\left(-\left(\frac{f}{c}\right)^2\right), \quad -\infty < f < \infty;
$$

– коефіцієнт *с* визначає протяжність спектру; частота  $f_0 = c/3$ ;

– максимальна частота спектра *F*max визначається за умови, що на інтервалі (0, *F*max) зосереджена відносна частка *r* середньої потужності сигналу.

2. Аналого-цифрове перетворення неперервного сигналу в цифровий виконується з використанням рівномірного квантування з допустимим відношенням сигнал/шум квантування ркв доп.

3. Амплітудний спектр елементу модульованого сигналу, що передається каналом зв'язку, – "корінь зі спектра Найквіста" з коефіцієнтом закруглення (схилу) α.

4. Канал зв'язку моделюється смуговим фільтром з П-подібною амплітудно-частотною характеристикою (АЧХ), смуга пропускання якого дорівнює ширині спектра модульованого сигналу. В каналі зв'язку діють:

– адитивний білий гауссів шум зі спектральною густиною потужності  $N_0/2$ ,  $-\infty < f < \infty$ ;

– модульований сигнал з середньою потужністю *P<sup>s</sup>* .

5. Метод цифрової модуляції.

Виконання КР складається з **п'яти завдань**, які оформлюються як розділи КР:

1. Аналіз характеристик первинного сигналу.

2. Розрахунки параметрів АЦП.

- 3. Розрахунок сигнального сузір'я цифрової модуляції.
- 4. Розрахунки характеристик сигналів, що передаються каналом зв'язку.
- 5. Аналіз проходження завади через блоки демодулятора.

Висновки.

### **1 АНАЛІЗ ХАРАКТЕРИСТИК ПЕРВИННОГО СИГНАЛУ**

### **Вихідні дані:**

- спектральна густина потужності (СГП) *Gb*(*f*) сигналу *b*(*t)*;
- дисперсія  $\sigma_b^2$ сигналу *b*(*t*);
- відносна частка *r* середньої потужності сигналу *b*(*t)*, яка зосереджена на інтервалі частот  $(0, F_{\text{max}})$ .

### **Необхідно:**

- знайти середню потужність  $P_b$  сигналу  $b(t)$ ;
- знайти кореляційну функцію *Kb*(τ) сигналу *b*(*t*);
- перевірити, чи виконуються для функції *Kb*(τ) основні властивості кореляційних функцій випадкових процесів;
- побудувати графік спектральної густини потужності *Gb*(*f*);
- побудувати графік кореляційної функції *Kb*(τ);
- визначити максимальну частоту  $F_{\text{max}}$  спектра сигналу та показати її на графіку  $G_b(f)$ ;
- визначити інтервал кореляції  $\tau_{\kappa}$  сигналу та показати його на графіку  $K_b(\tau)$ .

### **Розрахункові співвідношення**

Під час виконання цього завдання рекомендується використати літературу [1, розд. 2.2; 3, розд. 4.3, 4.4; 4, розд. 7.1].

Середня потужність сигналу *b*(*t)* визначається за заданою СГП

$$
P_b = 2 \int_0^\infty G_b(f) df. \tag{1.1}
$$

Оскільки середнє значення сигналу *b*(*t*) дорівнює нулю, то отримане значення середньої потужності повинне збігатися з заданим значенням дисперсії сигналу.

Кореляційна функція сигналу визначається за заданою СГП

$$
K_b(\tau) = 2 \int_0^\infty G_b(f) \cos 2\pi f \tau df. \tag{1.2}
$$

Після визначення функції *Kb*(τ) слід перевірити, чи виконуються основні властивості кореляційних функцій випадкових процесів:

–  $K_b(\tau)$  – парна функція;

$$
-K_b(0)=P_b;
$$

 $-K_b(0) \geq K_b(\tau)$ .

Графіки функцій *Gb*(*f*) і *Kb*(τ) слід побудувати для невід'ємних значень аргументів з використанням числових масштабів на осях координат.

Інтервал кореляції  $\tau_{\kappa}$  сигналу слід визначити як протяжність інтервалу (0,  $\tau_{\kappa}$ ), поза яким значення функції кореляції чи її обвідної, якщо  $K_b(\tau)$  має коливальний характер, не перевищують 0,1⋅*Кb*(0). Інтервал кореляції можна визначити аналітично, вирішуючи рівняння

$$
K_b(\tau_{\kappa})=0,1\cdot K_b(0),\qquad(1.3)
$$

чисельно, підбираючи  $\tau_{\kappa}$ , за якого виконується рівність (1.3), чи графічно з графіка *Кb*(τ), проводячи горизонтальну лінію на рівні 0,1⋅*Kb*(0) до перетину з графіком.

У курсовій роботі максимальна частота  $F_{\text{max}}$  спектра сигналу визначається як протяжність інтервалу (0, *F*max), у якому зосереджена відносна частка *r* середньої потужності сигналу, тобто за умови

$$
2\int_{0}^{F_{\text{max}}} G_b(f) df = r \cdot P_b. \tag{1.4}
$$

Спочатку слід виконати інтегрування, а з отриманого рівняння аналітично чи чисельно знайти *F*max. Труднощі можуть виникати у разі спектра виду А; щоб їх перебороти, достатньо прийняти, що  $F_{\text{max}} - f_0 \approx F_{\text{max}}$  і  $F_{\text{max}} + f_0 \approx F_{\text{max}}$ .

Для виконання інтегрування (1.1), (1.2) і (1.4) можна використати довідкові співвідношення, наведені в Додатку Б.

### **2 РОЗРАХУНКИ ПАРАМЕТРІВ АЦП ТА ЦИФРОВОГО СИГНАЛУ**

#### **Вихідні дані:**

- максимальна частота  $F_{\text{max}}$  спектра сигналу, який перетворюється АЦП;
- коефіцієнт амплітуди неперервного сигналу  $K_A$ ;
- допустиме відношення сигнал/шум квантування  $\rho_{\text{\tiny KB} \text{ non}}$ ;
- квантування в АЦП рівномірне.

#### **Необхідно:**

- скласти й описати структурні схеми АЦП і ЦАП;
- визначити частоту дискретизації  $f_\pi$  та інтервал дискретизації  $T_\pi$ ;
- визначити число рівнів квантування *L* і довжину коду АЦП *n*;
- визначити відношення сигнал/шум квантування  $\rho_{\kappa R}$  при вибраному числі рівнів квантування;
- визначити тривалість двійкового символу  $T_6$  та швидкість цифрового сигналу *R*.

#### **Розрахункові співвідношення**

Структурна схема АЦП детально описана в підручниках [1, розд. 8.1; 2, розд. 17.2]. Наведені там схеми АЦП необхідно доповнити вхідним ФНЧ, що в реальних системах електрозв'язку використовується для обмеження спектра первинного сигналу. Це пов'язане з тим, що у більшості первинних сигналів спектр є поволі спадаючою функцією, і величина *F*max не є частотою, вище якої

спектр дорівнює нулю, а є граничною частотою смуги, яку необхідно передати каналом зв'язку за певної умови ( $F_{\text{max}}$  визначена в попередньому розділі).

Згідно з теоремою Котельникова [1, розд. 2.7; 2, розд. 2.4] частота дискретизації повинна задовольняти умові

$$
f_{\rm A} \ge 2F_{\rm max}.\tag{2.1}
$$

Збільшення частоти дискретизації дозволяє спростити вхідний фільтр АЦП, що обмежує спектр первинного сигналу, та відновлюючий ФНЧ ЦАП. Але збільшення частоти дискретизації призводить до зменшення тривалості двійкових символів на виході АЦП, що вимагає небажаного розширення смуги частот каналу зв'язку для передачі цих символів.

На рис. 1 наведені:  $G_n(f)$  – двосторонній спектр дискретного сигналу (відліків, поданих вузькими імпульсами), *Gb* (*f* ) – спектр неперервного сигналу *b*(*t*), *A*(*f* ) – робоче ослаблення ФНЧ. Для того, щоб ФНЧ не вносили лінійних спотворень у неперервний сигнал, гранична частота смуги пропускання ФНЧ повинна задовольняти умові

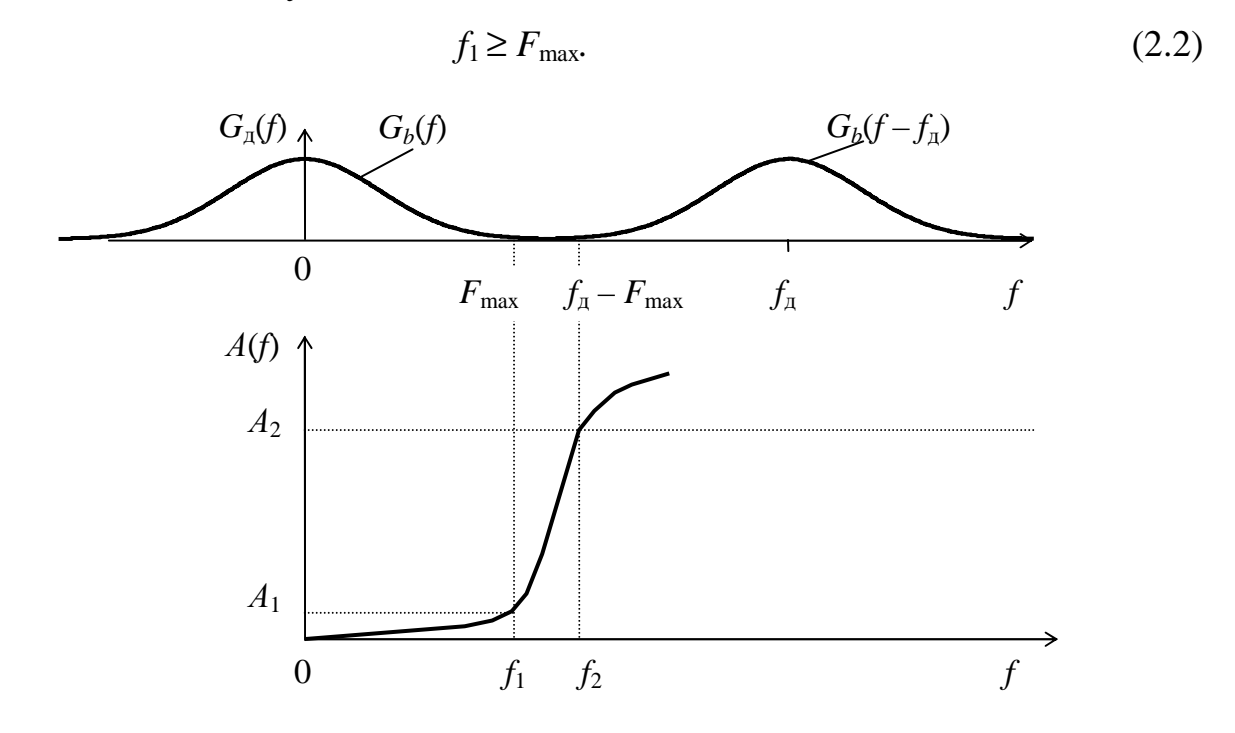

**Рисунок 1 –** Спектр відліків та робоче ослаблення фільтрів АЦП і ЦАП

Для того, щоб виключити накладення спектрів  $G_b$  (*f*) і  $G_b$  (*f* –  $f_a$ ), а також забезпечити ослаблення відновлюючим ФНЧ складових  $G_b$  ( $f - f_a$ ), гранична частота смуги затримки ФНЧ повинна задовольняти умові

$$
f_2 \le (f_{\rm A} - F_{\rm max}).\tag{2.3}
$$

Щоб ФНЧ не був занадто складним, відношення граничних частот вибирають з умови

$$
f_2/f_1 = 1, 3, \dots 1, 4. \tag{2.4}
$$

Після підстановки співвідношень (2.2) і (2.3) у формулу (2.4) можна вибрати частоту дискретизації, а після цього розрахувати інтервал дискретизації: інтервал дискретизації – величина, обернена частоті дискретизації

$$
T_{\scriptscriptstyle \mathcal{A}} = 1/f_{\scriptscriptstyle \mathcal{A}}.\tag{2.5}
$$

Порівняйте значення інтервалу дискретизації *T*<sup>д</sup> зі значенням інтервалу кореляції  $\tau_{k}$ , знайденому в завданні 1. Повинна виконуватись нерівність  $T_{\text{n}} < \tau_{k}$ .

У разі аналого-цифрового перетворення визначають відношення сигнал/шум квантування

$$
\rho_{\text{\tiny KB}} = P_b / \overline{\varepsilon_{\text{\tiny KB}}^2},\tag{2.6}
$$

де  $\epsilon_{\scriptscriptstyle\text{KB}}^2$  – середня потужність шуму квантування.

Величина ρкв при рівномірному квантуванні визначається

$$
\rho_{\text{KB}} = 3 L^2 / K_A^2, \tag{2.7}
$$

де *L* – число рівнів квантування,

*К*А – коефіцієнт амплітуди неперервного сигналу.

Для визначення числа рівнів квантування слід за формулою (2.7) розрахувати допустиме число рівнів квантування L<sub>лоп</sub> за умови, що ρ<sub>кв</sub> дорівнює заданому допустимому відношенню сигнал/шум квантування  $\rho_{\kappa R, \text{non}}$ . Оскільки задано відношення сигнал/шум квантування в децибелах, то для обчислень за формулою (2.7) необхідно розрахувати відношення сигнал/шум квантування за допомогою співвідношення

$$
\rho = 10^{0.1\rho \text{ [AB]}}.
$$
 (2.8)

Слід вибрати *L* ≥ *L*доп, враховуючи, що число рівнів квантування *L* – цілий степінь числа два. Після вибору *L* необхідно за формулою (2.7) розрахувати значення р<sub>кв</sub> у разі вибраного значення *L*, перевести розраховане значення в децибели і порівняти із заданим ρкв доп.

Довжина двійкового коду АЦП *n* визначається числом рівнів квантування

$$
n = \log_2 L. \tag{2.9}
$$

Тривалість двійкового символу на виході АЦП визначається

$$
T_6 = T_{\rm A} / n. \tag{2.10}
$$

Швидкість цифрового сигналу на виході АЦП

$$
R = 1 / T_6. \tag{2.11}
$$

### **3 РОЗРАХУНОК СИГНАЛЬНОГО СУЗІР'Я ЦИФРОВОЇ МОДУЛЯЦІЇ**

### **Вихідні дані:**

- метод цифрової модуляції;
- середня потужність *P<sup>s</sup>* модульованого сигналу;
- тривалість двійкового символу *Т*<sup>б</sup> цифрового сигналу.

### **Необхідно:**

- розробити маніпуляційний код;
- подати координати точок сигнального сузір'я через мінімальну відстань між сигналами *d* ;
- встановити зв'язок між мінімальною відстанню між сигналами *d* та енергією модульованого сигналу, що витрачається на передавання одного біта *E*б;
- обчислити значення  $E_6$  та *d*.

### **Теоретичні відомості та розрахункові співвідношення**

Отриманий з виходу АЦП цифровий сигнал (ЦС) передається каналом зв'язку сигналом заданого методу модуляції. У разі цифрових методів модуляції модульовані сигнали *s*(*t*) записуються

$$
s(t) = \sum_{k=-\infty}^{\infty} s_i^{(k)} (t - kT),
$$
\n(3.1)

де *sі*(*t*), *і* = 0, 1, ..., *М –* 1 – елементарні сигнали;

*М* – число елементарних сигналів (число позицій модульованого сигналу);

 $k$  – номер тактового інтервалу;

*Т* – тривалість тактового інтервалу (час, через який елементарні сигнали посилаються в канал зв'язку);

 $s_i^{(k)}(t)$  $I_i^{(k)}(t)$  — сигнал  $s_i(t)$ , що передається на *k*-му тактовому інтервалі.

Елементарними сигналами у разі заданих для виконання КР модульованих сигналів (ФМ-4, ФМ-8, КАМ-8 та КАМ-16) є радіоімпульси

$$
s_i(t) = a_{ic} A(t) \sqrt{2} \cos 2\pi f_0 t + a_{is} A(t) \sqrt{2} \sin 2\pi f_0 t, \quad i = 0, 1, ..., M - 1,
$$
 (3.2)

де  $a_{ic}$ ,  $a_{is}$  – пара чисел, що передаються *і*-м елементарним сигналом по каналу зв'язку;

*A*(*t*) – обвідна радіоімпульсів;

 $f_0$  – частота несівного коливання;

 $a_c(t) = a_{ic}A(t)\sqrt{2}\cos 2\pi f_0 t$  i  $a_s(t) = a_{is}A(t)\sqrt{2}\sin 2\pi f_0 t$  – ортогональні коливання, які утворюють базис для подання сигналів *si*(*t*); якщо спектр імпульсу *A*(*t*) описується співвідношенням (5.1), то не важко показати, що енергії коливань *ac*(*t*) і  $a_s(t)$  дорівнюють одиниці, тобто коливання  $a_c(t)$  і  $a_s(t)$  утворюють ортонормований базис.

Від опису (4.2) можна перейти до векторного подання елементарних сигналів

$$
\overline{s_i} = a_{ic} \overline{a_c} + a_{is} \overline{a_s} , \qquad (3.3)
$$

де *a<sup>c</sup>* і *a<sup>s</sup>* – орти, а *аі<sup>c</sup>* і *aі<sup>s</sup>* – координати *і*-го сигналу в двовимірному просторі, тобто на площині. Подання елементарних сигналів точками у відповідному просторі називають сигнальним сузір'ям.

У завданні на КР задані методи модуляції ФМ-4, ФМ-8, КАМ-8 та КАМ-16 [5, розд. 2.1, 2.2]. Відповідні їм сигнальні сузір'я наведені на рис. 2:

– у разі ФМ-4 сигнальні точки розміщені рівномірно на колі з кроком  $90^\circ$ :

– у разі ФМ-8 сигнальні точки розміщені рівномірно на колі з кроком 45°;

– у разі КАМ-8 точки розміщені у вузлах квадратної сітки, створеної трьома прилеглими квадратами;

– у разі КАМ-16 точки розміщені рівномірно у вузлах квадратної сітки.

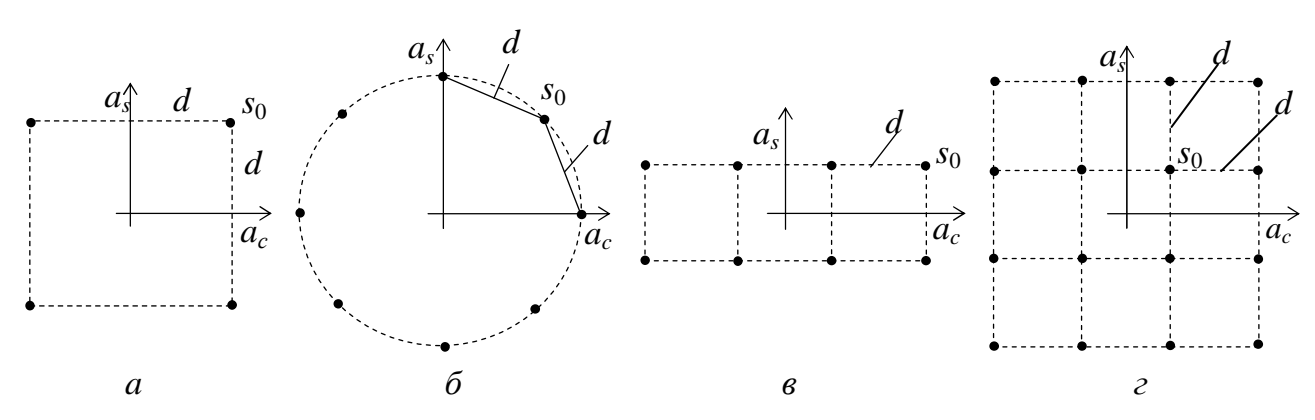

**Рисунок 2 –** Сигнальні сузір'я: *а* – ФМ-4; *б* – ФМ-8; *в* – КАМ-8; *г* – КАМ-16

Сигнальне сузір'я дозволяє проаналізувати дистанційні властивості множини елементарних сигналів і оцінити завадостійкість відповідного модульованого сигналу в умовах завад.

Для повного опису сузір'я слід вказати координати усіх сигнальних точок. Це легко зробити, оскільки сузір'я має просту структуру (вона описана вище для чотирьох заданих методів модуляції). Звичайно, координати сигнальних точок виражають через мінімальну відстань між сигналами *d* або через середню енергію сигналів  $E_{\text{cen}}$ , або енергію  $E_6$ , що витрачається на передавання одного біта. Установимо зв'язок між ними.

У нормованому просторі відстані між сигналами й енергії кожного з сигналів визначаються так

$$
d(s_i, s_j) = \sqrt{(a_{ic} - a_{jc})^2 + (a_{is} - a_{js})^2}, \qquad i, j = 0, 1, ..., M - 1, \quad i \neq j,
$$
 (3.4)

$$
E_i = a_{ic}^2 + a_{is}^2, \quad i = 0, 1, ..., M - 1.
$$
 (3.5)

Середня енергія сигналів

$$
E_{\rm cep} = \frac{1}{M} \sum_{i=0}^{M-1} E_i \ . \tag{3.6}
$$

Середня енергія, що витрачається на передавання одного біта,

$$
E_6 = E_{\rm cep}/n,\tag{3.7}
$$

 $n = \log_2 M -$  (3.8)

число біт, що передаються елементарним сигналом.

З рис. 2 видно, що відстані не рівні між собою. На рис. 2 вказані найменші з відстаней і позначені *d*. Оскільки і *d*, і  $E_6$  визначаються через координати сигнальних точок, то можна встановити між ними зв'язок.

#### **Рекомендований порядок виконання завдання 3**

Навести сигнальне сузір'я для заданого методу модуляції та розробити маніпуляційний код, тобто встановити відповідність між сигналами *s<sup>i</sup>* та кодовими комбінаціями, що передаються кожним із сигналів. Довжина кодових комбінацій маніпуляційного коду визначається співвідношенням (3.8). Кращий маніпуляційний код – це код Грея. У разі коду Грея кодові комбінації, що відповідають будь-яким двом найближчим сигналам, відрізняються лише в одному розряді.

Пронумерувати сигнали  $s_0, s_1, ..., s_{M-1}$ . Зручно, коли номером сигналу  $\epsilon$ запис кодової комбінації маніпуляційного коду в десятковій системі числення. На рисунку сигнального сузір'я поряд з кожною сигнальною точкою вказати номер сигналу та відповідну комбінацію маніпуляційного коду, наприклад,  $s<sub>9</sub>$  (1001).

Визначити координати сигнальних точок *аі<sup>c</sup>* і *aі<sup>s</sup>* через мінімальну відстань між сигналами *d* та занести їх до таблиці на зразок табл. 2.

| $S_i$    | Кодова<br>комбінація | $a_{ic}$ | $a_{is}$ |      |
|----------|----------------------|----------|----------|------|
| $S_0$    | 0000                 | $-0,5d$  | $-0,5d$  | v,su |
| $S_{15}$ |                      | 0,5d     | 1,5d     | ∠,Ju |

**Таблиця 2 –** Опис сигнального сузір'я та маніпуляційний код

Обчислити енергію, що витрачається на передавання одного біта:

$$
E_6 = P_s T_6,\tag{3.9}
$$

де *Р<sup>s</sup>* – середня потужність модульованого сигналу;

*Т*б – тривалість біта.

Для визначення числового значення *d* необхідно за формулами (3.5)…(3.7) послідовно виразити *Е<sup>і</sup>* , *Е*сер та *Е*<sup>б</sup> через *d* (значення *Е<sup>і</sup>* занести до таблиці). Для перевірки отриманого виразу *Е*<sup>б</sup> через *d* можна звернутись до Додатку Б. Обчислити *d*, оскільки числове значення  $E_6$  відоме.

### **4 РОЗРАХУНКИ ХАРАКТЕРИСТИК СИГНАЛІВ, ЩО ПЕРЕДАЮТЬСЯ КАНАЛОМ ЗВ'ЯЗКУ**

#### **Вихідні дані:**

- метод цифрової модуляції;
- коефіцієнт закруглення спектра Найквіста α;
- $-$  тривалість двійкового символу  $T_6$  цифрового сигналу.

#### **Необхідно:**

- побудувати та описати схеми модулятора і демодулятора сигналу заданого методу модуляції;
- розрахувати та побудувати графіки АЧХ ФНЧ  $\sqrt{N(f)}$  та спектра Найквіста *N*(*f*) ;
- розрахувати та побудувати графіки відгуків ФНЧ *А*(*t*) і *P*(*t)*;
- побудувати графік спектральної густини потужності модульованого сигналу та визначити ширину спектра *F<sup>s</sup>* , порівняти її з шириною спектра *F*max неперервного сигналу, що передається.

#### **Теоретичні відомості та розрахункові співвідношення**

Наведений у розд. 3 опис двовимірних модульованих сигналів – формула (3.2) – визначає схеми модулятора та демодулятора.

Схема модулятора повинна забезпечити на кожному тактовому інтервалі наступні перетворення. Кодер маніпуляційного коду на основі  $n = \log_2 M$  біт (*n* біт можуть створити *М* різних кодових комбінацій) виробляє координати *і*-го сигналу *a<sup>i</sup><sup>с</sup>* і *аis* (одного з *М* можливих сигналів). Ці числа кодер видає на своїх виходах двома короткими імпульсами – математично ці імпульси записуються як  $a_i \, \delta(t)$  i  $a_i \, \delta(t)$ . У складі модулятора є два підканали, кожний з яких містить ФНЧ і перемножувач. ФНЧ модулятора мають АЧХ "корінь зі спектра Найквіста", вони формують імпульси *a<sup>i</sup><sup>с</sup> А*(*t*) і *аis А*(*t*). Ці імпульси подаються до перших входів перемножувачів. Генератор несівного коливання виробляє  $\sqrt{2} \cos 2\pi f_0 t$ . Фазозсувач на  $\pi/2$  перетворює це коливання в  $\sqrt{2} \sin 2\pi f_0 t$ . Коливання  $\sqrt{2}$  cos2 $\pi f_0 t$  i  $\sqrt{2}$  sin2 $\pi f_0 t$  подаються до других входів перемножувачів. Виходи підканалів поступають до двовходового суматора, на виході якого буде сигнал *si*(*t*).

АЧХ "корінь зі спектра Найквіста" записується

$$
\sqrt{N(f)} = \begin{cases}\n\sqrt{T}, & |f| \le (1 - \alpha) f_{\text{H}}, \\
\sqrt{N(f)} = \begin{cases}\n\pi \\
\sqrt{T} \sin \left[ \frac{\pi}{4\alpha} \left( 1 + \alpha - \frac{|f|}{f_{\text{H}}} \right) \right], & (1 - \alpha) f_{\text{H}} < |f| < (1 + \alpha) f_{\text{H}}, \\
0, & |f| \ge (1 + \alpha) f_{\text{H},} \n\end{cases} \tag{4.1}
$$

де *f*н = 1/(2*T*) – частота Найквіста;

$$
T = T_6 \log_2 M - \tag{4.2}
$$

тривалість тактового інтервалу;

α – коефіцієнт закруглення спектра (0 ≤ α ≤ 1).

Вираз для імпульсу *A*(*t*) можна отримати як зворотне перетворення Фур'є від залежності (4.1)

$$
A(t) = \frac{\pi}{8\alpha + 2\pi(1 - \alpha)} \left\{ \frac{8\alpha}{\pi(1 - (8\alpha f_{H}t)^{2})} \cdot \left[ \cos(2\pi(1 + \alpha) f_{H}t) + 8\alpha f_{H}t \cdot \sin(2\pi(1 - \alpha) f_{H}t) \right] + 2(1 - \alpha) \frac{\sin(2\pi(1 - \alpha) f_{H}t)}{2\pi(1 - \alpha) f_{H}t}, \quad -\infty < t < \infty.
$$
 (4.3)

Оскільки ФНЧ збуджується δ-функцією, то амплітудний спектр імпульсу *A*(*t*) описується співвідношенням (4.1). Тому ширина спектра імпульсу *A*(*t*) дорівнює  $(1 + \alpha)/(2T)$ . Спектр імпульсу  $a_i A(t) \sqrt{2} \cos 2\pi f_0 t$  – це спектр сигналу балансної модуляції, тобто дві бокові смуги частот навколо частоти *f*0. Ширина спектра цього радіоімпульсу  $(1 + \alpha) / T$ . Радіоімпульси  $a_{ic} A(t) \sqrt{2} \cos 2\pi f_0 t$  i  $a_i$  $A(t)\sqrt{2}$  sin2 $\pi t_0 t$  мають однакові амплітудні спектри. За умови, що елементарні сигнали на окремих тактових інтервалах незалежні, ширина спектра модульованого сигналу *s*(*t*) збігається з шириною спектра елементарних сигналів *si*(*t*) і визначається

$$
F_s = (1 + \alpha)/T. \tag{4.4}
$$

Смуга пропускання каналу зв'язку визначається смугою частот модульованого сигналу

$$
F_{\kappa} = F_s. \tag{4.5}
$$

У каналі зв'язку діє адитивний білий гауссів шум *n*(*t*) зі спектральною густиною потужності  $N_0/2$ ,  $-\infty < f < \infty$ .

Схема демодулятора повинна забезпечити на кожному тактовому інтервалі наступні перетворення. Сигнал з каналу зв'язку поступає на два підканали. В підканалах включені синхронні детектори, де вхідний сигнал помножується на опорні коливання  $\sqrt{2}$  cos2π*f*<sub>0</sub>*t* τa  $\sqrt{2}$  sin2π*f*<sub>0</sub>*t*. Після помножувачів включені ФНЧ, які пропускають низькочастотні складові та ослаблюють складові з частотами навколо 2 $f_0$ . Отже, синхронні детектори та ФНЧ створюють квадратурний розщеплювач, і на виходах ФНЧ будуть результати фільтрації  $a_{i c} A(t) + N_c(t)$  та *аis A*(*t*) + *Ns*(*t*), де *Nc*(*t*) та *Ns*(*t*) – обвідні косинусної та синусної складових шуму на вході демодулятора.

Основне призначення ФНЧ демодулятора – забезпечити максимальне перевищення корисного сигналу над шумом у відліковий момент часу. Виходячи з цієї умови, прийшли висновку, що ФНЧ повинен бути узгодженим з сигналом *A*(*t*) – його АЧХ повинна збігатись з амплітудним спектром *A*(*t*). Оскільки амплітудний спектр  $A(t)$  описується функцією  $\sqrt{N(f)}$  – співвідношення (4.1), то і АЧХ ФНЧ демодулятора повинна описуватись залежністю *N*( *f* ) . Після проходження імпульсу *A*(*t*) через ФНЧ отримаємо імпульс *P*(*t*) зі спектром Найквіста:

$$
N(f) = \begin{cases} T, & 0 \le |f| \le (1 - \alpha) f_{\mathrm{H}}, \\ 0.5T \left[ 1 + \sin \left( \frac{\pi}{2\alpha} \left( 1 - \frac{|f|}{f_{\mathrm{H}}} \right) \right) \right], & (1 - \alpha) f_{\mathrm{H}} < |f| < (1 + \alpha) f_{\mathrm{H}}, \\ 0, & |f| \ge (1 + \alpha) f_{\mathrm{H}}. \end{cases} \tag{4.6}
$$

Функцію *P*(*t)* можна отримати як зворотне перетворення Фур'є від *N*(*f*)

$$
P(t) = \frac{\sin 2\pi f_{\text{H}}t}{2\pi f_{\text{H}}t} \cdot \frac{\cos 2\pi \omega f_{\text{H}}t}{1 - (4\omega f_{\text{H}}t)^2}.
$$
(4.7)

Після ФНЧ в підканалах демодулятора ведені ключі, які беруть відліки в момент максимального значення імпульсів *P*(*t*). Взяття відліків повторюється через тактовий інтервал *Т*. Для того, щоб не було міжсимвольної інтерференції, імпульси на виходах ФНЧ демодулятора повинні задовольняти умові відліковості. Завдяки тому, що в цій точці схеми має місце спектр Найквіста, задовольняється умова відліковості. Після ключів в підканалах демодулятора мають місце оцінки координат переданого сигналу  $\hat{a}_c = a_{ic} + \xi_c$  та  $\hat{a}_s = a_{is} + \xi_s$ , де  $\xi_c$  та  $\xi_{s}$  – значення завад в момент взяття відліків.

Вирішуючий пристрій, до входів якого поступають виходи ключів, повинен визначити, якому з *М* можливих сигналів слід віднести точку з координатами ( $\hat{a}_c$ ,  $\hat{a}_s$ ). Після винесення рішення про номер сигналу декодер маніпуляційного коду видає *n* біт, що відповідають цьому номеру у відповідності з табл.  $\mathcal{L}$ 

#### **Рекомендований порядок виконання завдання 4**

На основі викладених у цьому розділі перетворень сигналів у модуляторі й демодуляторі побудувати та описати схеми модулятора і демодулятора сигналу заданого методу модуляції.

Графіки АЧХ ФНЧ  $H(f) = \sqrt{N(f)}$  та спектра Найквіста  $N(f)$  розраховуються за формулами (4.1) і (4.6). На інтервалі частот ((1 – α)*f*н, (1 + α)*f*н) досить розрахувати 5 точок. Можна розрахувати нормовані залежності  $\sqrt{N(f)/T}$  та *N*(*f*)/ *Т*. Графіки повинні будуватись з використанням числових масштабів на осях координат.

Графіки відгуків ФНЧ модулятора *А*(*t*) і ФНЧ демодулятора *P*(*t)* розраховуються за формулами (4.3) і (4.7). Для полегшення розрахунків доцільно увести змінну *х* = *f*<sup>н</sup> *t* і змінювати її з кроком 1/8. Під час розрахунків можуть виникнути невизначеності. Так,

$$
\frac{\sin x}{x} = 1, \text{ column } x \to 0; \quad \frac{\cos 2\pi \alpha f_{\text{H}}t}{1 - (4\alpha f_{\text{H}}t)^2} = \frac{\pi}{4}, \text{ column } 4\alpha f_{\text{H}}|t| \to 1; \text{ a non no } 8\alpha f_{\text{H}}|t| \to 1,
$$

$$
\text{TO} \quad \frac{8\alpha}{\pi(1 - (8\alpha f_{\text{H}}t)^2)} \cdot \left[ \cos(2\pi(1 + \alpha)f_{\text{H}}t) + 8\alpha f_{\text{H}}t \cdot \sin(2\pi(1 - \alpha)f_{\text{H}}t) \right] =
$$

$$
=\frac{\sqrt{2}\alpha}{\pi}\bigg[(\pi-2)\sin\frac{\pi}{4\alpha}+(\pi+2)\cos\frac{\pi}{4\alpha}\bigg].
$$

Графіки відгуків повинні будуватись з використанням числових масштабів на осях координат. На осях часу показати моменти взяття відліків. Зробити висновки відносно відсутності міжсимвольної інтерференції.

Графік спектральної густини потужності (квадрату амплітудного спектра) модульованого сигналу легко побудувати, оскільки це спектр сигналу аналогової балансної модуляції. Для побудови графіка спектра необхідно задатись значенням частоти несівного коливання  $f_0 = (3...5) f_{\text{H}}$  і використати розрахований графік *N*(*f*) чи *N*(*f*)/ *Т*. Визначити та показати на графіку ширину спектра модульованого сигналу *F<sup>s</sup>* .

Порівняти ширину спектра  $F_s$  з шириною спектра  $F_{\text{max}}$  неперервного сигналу, що передається, та зробити відповідний висновок.

### **5 АНАЛІЗ ПРОХОДЖЕННЯ ЗАВАДИ ЧЕРЕЗ БЛОКИ ДЕМОДУЛЯТОРА**

#### **Вихідні дані:**

- канал зв'язку моделюється смуговим фільтром з П-подібною АЧХ, смуга пропускання якого дорівнює ширині спектра модульованого сигналу;
- в смузі пропускання каналу зв'язку діє адитивний квазібілий гауссів шум зі спектральною густиною потужності  $N_0/2$ ;
- метод цифрової модуляції;
- мінімальна відстань між сигналами;
- схема демодулятора.

#### **Необхідно:**

- виконати аналіз проходження завади через блоки демодулятора: синхронні детектори, ФНЧ та вирішуючий пристрій;
- розрахувати та побудувати графік умовної густини ймовірності на одному з входів вирішуючого пристрою;
- розрахувати ймовірності помилок сигналу та двійкового символу.

#### **Теоретичні відомості та розрахункові співвідношення**

До входу демодулятора надходить завада *n*(*t*) – адитивний квазібілий гауссів шум із рівномірною спектральною густиною потужності (СГП) в смузі пропускання каналу зв'язку

$$
G_N(f) = \begin{cases} N_0/2, & f_0 - F_s/2 < |f| < f_0 + F_s/2; \\ 0, & \text{nosa.} \end{cases}
$$
 (5.1)

Дію перемножувача на заваду можна визначити, враховуючи властивість перетворення Фур'є: помноження на гармонічне коливання частоти  $f_0$  породжує дві складові, спектри яких зсунуті на +*f*0 i –*f*<sup>0</sup> відносно спектра вхідного сигналу. У цьому разі СГП кожної із двох складових отримує множник 1/4. Якщо гармонічне коливання має амплітуду  $\sqrt{2}$ , то множник дорівнює  $\frac{1}{4} \cdot (\sqrt{2})^2 =$ 1/2. Кожна зі складових також є білим шумом, а самі складові незалежні на будьякій з частот. Тому СГП їх суми в інтервалі частот  $(-F_s/2 < f < F_s/2)$  удвічі більша за СГП кожної з них, і, таким чином, на виходах кожного з помножувачів має місце квазібілий шум з СГП

$$
G_{N1}(f) = \begin{cases} N_0/2, & -F_s/2 < f < F_s/2; \\ 0, & \text{nosa.} \end{cases}
$$
 (5.2)

Потужність шуму на виході ФНЧ легко визначити, якщо відома його шумова смуга  $F_{\text{m}}$ . АЧХ ФНЧ демодулятора визначається співвідношенням (4.1). Максимальне значення АЧХ  $H_{\text{max}}$  дорівнює  $\sqrt{T}$  і (попробуйте довести)

$$
F_{\rm m} = \int_{0}^{(1+\alpha)f_{\rm m}} \left(\frac{\sqrt{N(f)}}{\sqrt{T}}\right)^2 df = f_{\rm H}.
$$
 (5.3)

3 виходу ФНЧ береться відлік завади і маємо  $\xi$  - випадкову величину з гауссовим розподілом ймовірності. Її дисперсія (потужність) дорівнює дисперсії завади на виході ФНЧ

$$
\sigma_{\xi}^{2} = N_{0} \cdot F_{\text{m}} \cdot H_{\text{max}}^{2} = N_{0} \cdot f_{\text{H}} \cdot T = N_{0} \cdot \frac{1}{2T} \cdot T = \frac{N_{0}}{2}.
$$
 (5.4)

Отже, на основі аналізу проходження сигналу і завади через блоки демодулятора на входах вирішуючого пристрою маємо оцінки координат переданого сигналу  $\hat{a}_c = a_{ic} + \xi_c$  та  $\hat{a}_s = a_{is} + \xi_s$ , де  $a_{ic}$ ,  $a_{is}$  – числа, що описують переданий сигнал; ξ, ξ, - незалежні відліки завад в підканалах демодулятора з середньоквадратичним відхиленням (СКВ)  $\sigma_{\epsilon} = \sqrt{N_0/2}$ . Умовну густину ймовірності на косинусному вході вирішуючого пристрою за умови, що передавався сигнал S<sub>0</sub>, можна записати

$$
p\left(\frac{\hat{a}_c}{s_0}\right) = \frac{1}{\sqrt{2\pi}\sigma_{\xi}} \exp\left(-\frac{(\hat{a}_c - a_{0c})^2}{2\sigma_{\xi}^2}\right)
$$
(5.5)

Алгоритм роботи вирішуючого пристрою має такий підхід. Вся площина, на якій нанесене сигнальне сузір'я, розбивається на  $M$  областей, що не пересікаються. Межами областей повинні бути сукупності точок, що знаходяться на рівних відстанях від найближчих сигнальних точок - це мінімізує ймовірність помилки при винесенні рішення про номер переданого сигналу.

Знання сигнального сузір'я та СКВ завади достатньо для розрахунку ймовірності помилки сигналу. На рис. 2 у кожному сузір'ї позначений сигнал  $S_0$ . Для сигналів ФМ-4, КАМ-8 та КАМ-16 помилка сигналу  $S_0$  буде мати місце, якщо хоча б одна з координат  $(\hat{a}_c, \hat{a}_s)$  попаде в область іншого сигналу. Тому умовою виникнення помилки  $\epsilon \xi_c > d/2$  чи  $\xi_s > d/2$ , а ймовірність помилки

$$
P_{\text{nom}} = mP\left[\xi > d/2\right] = m\left[1 - F_{\xi}\left(\frac{d}{2}\right)\right] = mV\left(\frac{d/2}{\sqrt{N_0/2}}\right) = mV\left(\frac{d}{\sqrt{2N_0}}\right),\tag{5.6}
$$

де *m* – кількість помилкових переходів: для ФМ-4 *m* = 2, для КАМ-8 *m* = 3, для КАМ-16 *m* = 4, якщо врахувати лише переходи в найближчі сигнали;

 $F_{\xi}(x)$  – функція розподілу ймовірності випадкової величини  $\xi$ ;

*V*(*z*) – інтеграл ймовірності;

ξ – це ξ*<sup>с</sup>* чи ξ*<sup>s</sup>* .

Так просто формулюється умова виникнення помилок, коли лінії, що з'єднують сигнальні точки, паралельні осі *а<sup>c</sup>* чи осі *a<sup>s</sup>* . Якщо лінія, що з'єднує сигнальні точки, не паралельна ні одній з осей координат, то умова виникнення помилки формулюється по-іншому. Така ситуація має місце у разі ФМ-8. Аналіз показує, що у разі ФМ-8 ймовірність помилки сигналу визначається формулою (5.6), *m* = 2.

Якщо використовується маніпуляційний код Грея, то у разі помилки сигналу виникає помилка лише в одному розряді комбінації, що передається цим сигналом. У такому разі ймовірність помилки двійкового символу (біта) визначається

$$
p = P_{\text{now}}/n,\tag{5.7}
$$

де *n* визначається співвідношенням (3.8).

#### **Рекомендований порядок виконання завдання 5**

Описати перетворення завади у демодуляторі.

Розрахувати значення дисперсій на входах вирішуючого пристрою – формула (5.4).

Розрахувати та побудувати графік умовної густини ймовірності на одному з входів вирішуючого пристрою за умови, що передавався сигнал  $s_0$  – формула (5.5): дисперсія розрахована вище, а координати сигналу  $s_0$  знайдені в розд. 3.

Розрахувати ймовірності помилок сигналу та двійкового символу за формулами (5.6), (5.7).

### **ВИСНОВКИ ДО КР**

Викласти стисло перелік виконаних розрахунків. Зазначити, чи відповідають виконані розрахунки вихідним даним і завданню на КР, а якщо ні, то які розрахунки і чому не відповідають завданню.

### **ПЕРЕЛІК ПОСИЛАНЬ**

- 1. **Теория передачи сигналов**: Учебник для вузов / А. Г. Зюко и др. М.: Радио и связь, 1986.
- 2. **Панфілов І. П., Дирда В. Ю., Капацін А. В.** Теорія електричного зв'язку: Підручник для вищих навчальних закладів I та II рівнів акредитації за напрямом "Телекомунікації". – К.: Техніка, 1998.
- 3. **Гоноровский И. С**. Радиотехнические цепи и сигналы: Учебник для вузов. – М.: Радио и связь, 1986.
- 4. **Баскаков С.И.** Радиотехнические цепи и сигналы: Учебник для вузов. М.: Высшая школа, 1988.

5. Банкет В.Л. Эффективные системы передачи дискретных сообщений: Учебное пособие. - Одесса: ОЭИС, 1982.

| Номер    | Параметри первинного сигналу    |                |                                    |            |              |                | Метод        | $N_0$                     | $P_s$          |                |
|----------|---------------------------------|----------------|------------------------------------|------------|--------------|----------------|--------------|---------------------------|----------------|----------------|
| варі-    | $G_{\scriptscriptstyle b}(f)$ , | $\sigma_b^2$ , | $K_{\rm a}$                        | c,         | r            | $\rho$ кв допу | $\alpha$     |                           |                |                |
| анту     | $\textbf{B}^2/\Gamma\textbf{u}$ | B <sup>2</sup> |                                    | кГц        |              | дБ             |              | модуляції                 | $B^2/\Gamma$ ц | B <sup>2</sup> |
| 01       | ВИД Б                           | 1,2            | 8                                  | 12         | 0,95         | 31             | 0,25         | $A\Phi M-8$               | $4E-9$         | 0,05           |
| 02       | ВИД В                           | 2,5            | 2,5                                | 2,4        | 0,97         | 38             | 0,30         | $\Phi M-8$                | $3E-7$         | 0,2            |
| 03       | ВИДА                            | 0,1            | $\sqrt{5}$                         | 6,5        | 0,99         | 42             | 0,35         | <b>KAM-16</b>             | $2E-9$         | 0,25           |
| 04       | ВИД Б                           | 0,3            | 5,5                                | 8,0        | 0,90         | 42             | 0,40         | $\Phi M-4$                | $2E-8$         | 0,3            |
| $05\,$   | ВИД В                           | 0,5            | $\mathbf 2$                        | 2,4        | 0,95         | 44             | 0,20         | $A\Phi M-8$               | $1E-7$         | 0,1            |
| 06       | ВИД А                           | 0,7            | $\overline{\mathbf{3}}$            | 2,7        | 0,97         | 40             | 0,25         | $\Phi M-8$                | $3E-9$         | 0,05           |
| 07       | ВИД Б                           | 0,9            | $\overline{\mathbf{4}}$            | 3,5        | 0,99         | 37             | 0,30         | <b>KAM-16</b>             | $4E-9$         | 0,2            |
| 08       | ВИД В                           | 1,2            | 2,5                                | 50         | 0,90         | 50             | 0,35         | $\Phi M-4$                | $2E-8$         | 0,25           |
| 09       | ВИД А                           | 1,5            | 3,5                                | 2,5        | 0,95         | 39             | 0,40         | $A\Phi M-8$               | $4E-8$         | 0,3            |
| 10       | ВИД Б                           | 1,8            | 4,5                                | 12         | 0,97         | 36             | 0,20         | $\Phi M-8$                | $2E-9$         | 0,1            |
| 11       | ВИД В                           | 2,0            | $\mathbf{3}$                       | 35         | 0,99         | 38             | 0,25         | <b>KAM-16</b>             | $3E-9$         | 0,05           |
| 12       | ВИДА                            | 2,5            | 4,5                                | 14         | 0,90         | 42             | 0,30         | $\Phi M-4$                | $9E-9$         | 0,2            |
| 13       | ВИД Б                           | 2,8            | 6,5                                | 18         | 0,95         | 33             | 0,35         | $A\Phi M-8$               | 5E-9           | 0,25           |
| 14       | ВИД В                           | 3,0            | 2,5                                | 80         | 0,97         | 44             | 0,40         | $\Phi M-8$                | $1E-8$         | 0,3            |
| 15       | ВИД А                           | 0,2            | 7                                  | 12,5       | 0,99         | 39             | 0,20         | <b>KAM-16</b>             | 5E-9           | 1,0            |
| 16       | ВИД Б                           | 0,4            | $\bf 8$                            | 15         | 0,90         | 37             | 0,25         | $\Phi M-4$                | $2E-9$         | 0,05           |
| 17       | ВИД В                           | 0,6            | $\boldsymbol{2}$                   | 1,6        | 0,95         | 50             | 0,30         | $A\Phi M-8$               | $4E-7$         | 0,2            |
| 18       | ВИДА                            | 0,8            | 3,5                                | 4,5        | 0,97         | 45             | 0,35         | $\Phi M-8$                | $1E-8$         | 0,25           |
| 19       | ВИД Б                           | 1,0            | 4,5                                | 7,0        | 0,99         | 36             | 0,40         | <b>KAM-16</b>             | $3E-9$         | 0,3            |
| 20       | ВИД В                           | 1,1            | $\mathbf{3}$                       | 0,8        | 0,90         | 38             | 0,20         | $\Phi M-4$                | $5E-7$         | 0,1            |
| 21       | ВИДА                            | 1,3            | 5,5                                | 7,5        | 0,95         | 42             | 0,25         | $A\Phi M-8$               | $2E-9$         | 0,05           |
| 22       | ВИД Б                           | 1,4            | 6,5                                | 9,5        | 0,97         | 37             | 0,30         | $\Phi M-8$                | $4E-9$         | 0,2            |
| 23       | ВИД В                           | 1,6            | $\boldsymbol{2}$                   | 10         | 0,99         | 44             | 0,35         | <b>KAM-16</b>             | $6E-8$         | 0,25           |
| 24       | ВИДА                            | 2,2            | 4,5                                | 11         | 0,90         | 42             | 0,40         | $\Phi M-4$                | $2E-8$         | 0,3            |
| 25       | ВИД Б                           | 2,4            | 6,5                                | 8,5        | 0,95         | 33             | 0,20         | $A\Phi M-8$               | $4E-9$         | 0,1            |
| 26       | ВИД В                           | 2,6            | 2,5                                | 0,1        | 0,97         | 50             | 0,25         | $\Phi M-8$                | $1E-7$         | 0,05           |
| 27       | ВИДА                            | 1,9            | 3,5                                | 2,5        | 0,99         | 45             | 0,30         | <b>KAM-16</b>             | 5E-9           | 0,2            |
| 28       | ВИД Б                           | 0,1            | $\mathbf{3}$                       | 2,7        | 0,90         | 46             | 0,35         | $\Phi M-4$                | $6E-8$         | 0,25           |
| 29       | ВИД В                           | 0,3            | $\mathbf 2$                        | 22         | 0,95         | 38             | 0,40         | $A\Phi M-8$               | $2E-8$         | 0,3            |
| 30       | ВИДА                            | 0,5            | 3,5                                | 2,5        | 0,97         | 39             | 0,20         | $\Phi M-8$                | 8E-9           | 0,1            |
| 31       | ВИД Б                           | 0,7            | 4,5                                | 12         | 0,99         | 42             | 0,25         | <b>KAM-16</b>             | $3E-9$         | 0,5            |
| 32       | ВИД В                           | 0,9            | 2,5                                | 11         | 0,90         | 44             | 0,30         | $\Phi M-4$                | $2E-8$         | 0,2            |
| 33       | ВИДА                            | 1,1            | 4,5                                | 14         | 0,95         | 36             | 0,35         | $A\Phi M-8$               | 7E-9           | 0,25           |
| 34       | ВИД Б                           | 1,3            | 7                                  | 12,5       | 0,97         | 39             | 0,40         | $\Phi M-8$                | 5E-9           | 0,3            |
| 35       | ВИД В                           | 1,5            | $\mathbf{3}$                       | 0,1        | 0,99         | 50             | 0,20         | <b>KAM-16</b>             | $2E-6$         | 0,1            |
| 36       | ВИД А                           | 1,7            | 8                                  | 15         | 0,90         | 37             | 0,25         | $\Phi M-4$                | $2E-9$         | 0,05           |
| 37       | ВИД Б                           | 1,9            | 3,5                                | 4,5        | 0,95         | 45             | 0,30         | $A\Phi M-8$               | $2E-8$         | 0,2            |
| 38       | ВИД В                           | 2,1            | $\boldsymbol{2}$                   | 18         | 0,97         | 38             | 0,35         | $\Phi M-8$                | $5E-8$         | 0,25           |
| 39       | ВИД А                           | 2,3            | 4,5                                | 7,0        | 0,99         | 36             | 0,40         | <b>KAM-16</b>             | $3E-9$         | 0,3            |
| 40       | ВИД Б                           | 2,5            | 5,5                                | 7,5        | 0,90         | 42             | 0,20         | $\Phi M-4$                | 8E-9           | 0,1            |
| 41       | ВИД В                           | 2,7            | $\mathbf{3}$                       | 56         | 0,95         | 44             | 0,25         | $A\Phi M-8$               | $3E-9$         | 0,05           |
| 42       | ВИДА                            | 2,9            | 6,5                                | 9,5        | 0,97         | 39             | 0,30         | $\Phi M-8$                | $4E-9$         | 0,2            |
| 43       | ВИД Б                           | 0,2            | 4,5                                | 11         | 0,99         | 36             | 0,35         | <b>KAM-16</b>             | $2E-9$         | 0,25           |
| 44       | ВИД В                           | 0,4            | 2,5                                | 44         | 0,90         | 50             | 0,40         | $\Phi M-4$                | $3E-8$         | 0,3            |
| 45       | ВИДА                            | 0,6            | 6,5                                | 8,5        | 0,95         | 33             | 0,20         | $A\Phi M-8$               | $4E-9$         | 0,1            |
| 46       | ВИД Б                           | 3,5            | 3,5                                | 2,5        | 0,97         | 45             | 0,25         | $\Phi M-8$                | 4E-9           | 0,05           |
| 47       | ВИД В                           | 1,0            | $\boldsymbol{2}$<br>3 <sup>1</sup> | 95         | 0,99         | 44             | 0,30         | <b>KAM-16</b>             | 5E-9           | 0,2            |
| 48<br>49 | ВИД А<br>ВИД Б                  | 1,2<br>1,4     | 3,5                                | 2,7<br>2,5 | 0,90<br>0,95 | 40<br>45       | 0,35<br>0,40 | $\Phi M-4$<br>$A\Phi M-8$ | 7E-8<br>$4E-8$ | 0,25<br>0,3    |
|          |                                 |                |                                    |            |              |                |              |                           |                |                |

ДОДАТОКА Вихідні числові дані до КР

Примітка: Запис 4Е-8 означає 4·10<sup>-8</sup>.

### ДОДАТОК Б Довідкові співвідношення

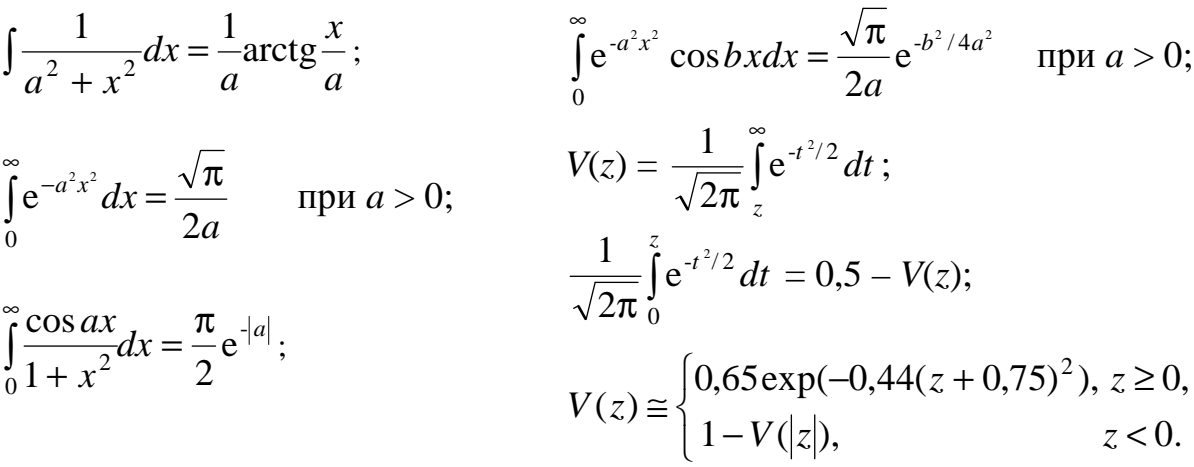

### Зв'язок мінімальної відстані між сигналами з середньою енергією сигналу на біт

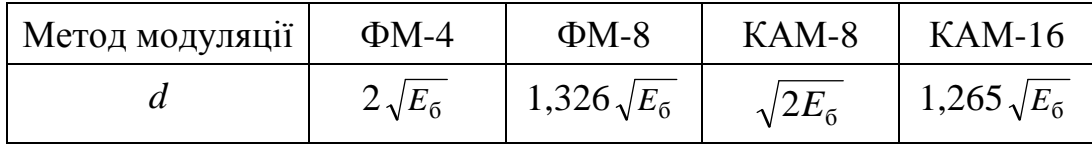

### **ДОДАТОК В Основні правила оформлення КР**

1. Пояснювальна записка виконується на одному боці аркуша (можна і з двох боків) білого паперу формату А4 (297х210 мм), рукописним способом (чорнилом або пастою темного кольору) або на ЕОМ у редакторі Word, шрифт Times New Roman Cyr, розмір 14, міжрядковий інтервал одинарний. Аркуш має поля: ліве, верхнє та нижнє – 20 мм, праве – 10 мм.

2. Пояснювальна записка повинна містити:

– титульний аркуш (див. Додаток Г);

– вихідні дані до завдання на курсову роботу;

– чистий аркуш для рецензії керівника;

– зміст;

– основну частину;

– висновки;

– перелік посилань.

3. Сторінки пояснювальної записки нумерують арабськими цифрами. Номер сторінки проставляють у правому верхньому куті аркуша без крапки в кінці.

4. Текст пояснювальної записки поділяють на розділи у відповідності з завданням. Розділи повинні мати порядкові номери арабськими цифрами та назви.

5. Текст пояснювальної записки має бути чітким і не допускати різних тлумачень. При цьому використовуються терміни, позначення та визначення, вживані в курсі ТЕЗ і попередніх курсах ТЕК і вищої математики, а також у рекомендованій навчальній та спеціальній літературі. До використаних формул повинні бути надані посилання на джерела, а до використаних числових значень – пояснення щодо їх походження. Результати розрахунків супроводжуються зазначенням відповідних одиниць виміру.

6. Ілюстрації (графіки, схеми) виконуються комп'ютерними способами, а при рукописному – тушшю, чорним чорнилом або пастою на аркушах з текстом, або на кальці, при цьому в тексті залишають вільне місце для кальки.

7. Ілюстрації та таблиці обов'язково нумерують та дають назву (наприклад, "Рисунок 1.1 – Структурна схема системи передачі" – перший рисунок першого розділу). Номер та назва розміщуються: для ілюстрацій – внизу (під ілюстрацією), для таблиць – зверху (над таблицею).

8. Умовні графічні позначення на функціональних і структурних схемах повинні відповідати вимогам ЄСКД.

9. Перелік посилань містить у собі посилання на підручники, навчальні посібники та книги, які були використані під час виконання роботи. Посилання в тексті подаються у квадратних дужках. У дужках проставляють номер, за яким джерело значиться в переліку посилань.

10. Виконане завдання повинне бути зброшурованим з використанням скоб, швидкозшивачів тощо.

#### **ДОДАТОК Г Взірець титульного аркуша Державний комітет зв'язку та інформатизації України Одеська національна академія зв'язку ім. О. С. Попова**

,我们也不能在这里的时候,我们也不能会在这里的时候,我们也不能会在这里的时候,我们也不能会在这里的时候,我们也不能会在这里的时候,我们也不能会在这里的时候,我们

**Кафедра теорії електричного зв'язку**

### **КУРСОВА РОБОТА**

з дисципліни "Сигнали та процеси в радіотехніці" за темою "**Аналіз перетворень сигналів та розрахунки їх характеристик в системі радіозв'язку"** 

Варіант № ….

Виконав студ. гр. Р-5……………………………… *(Прізвище та ініціали)* 

> Керівник *. . . . . . . . . . . . . . . . . . . . . . (Прізвище та ініціали)*

КР здана на рецензування ……………………… *(дата)* 

КР допущена до захисту…….…………………… *(дата)* 

> …………………………… *(підпис)*

КР захищена з оцінкою…………..………..

.………………………….………………… *(дата***)** *(підпис)*